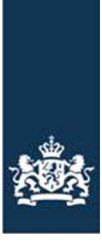

# Algemene voorwaarden

# Mijn machtigingen

Dit zijn de algemene voorwaarden voor het registreren van machtigingen op mijn.rvo.nl. U kunt iemand machtigen om digitaal zaken voor u te doen bij de Rijksdienst voor Ondernemend Nederland (RVO.nl). Het gaat hierbij om diensten die u vindt in Mijn machtigingen, het digitale machtigingsformulier op mijn.rvo.nl.

De relatie die u wilt machtigen moet een relatie zijn van het ministerie van Economische Zaken (EZ) en bij ons zijn geregistreerd. Deze relaties vindt u in het digitale machtigingsformulier.

#### **Uitgangspunten**

- 1. U bent opdrachtgever voor de machtiging. U bent zelf verantwoordelijk voor het beheren van uw machtigingsgegevens. Heeft u bijvoorbeeld een machtiging afgegeven aan een accountant en stapt u vervolgens over naar een andere accountant? Dan zorgt u zelf voor het wijzigen van de machtiging. Deze wijziging geeft u ook door aan uw accountant.
- 2. Een machtiging is een zaak tussen u en de gemachtigde. Door dit te regelen via het digitale machtingsformulier van RVO.nl stelt u het ministerie van EZ op de hoogte van de afspraken tussen u en de gemachtigde. U bent zelf verantwoordelijk voor het afgeven en registreren van de machtiging en de manier waarop u dit aan de gemachtigde doorgeeft (schriftelijk of mondeling). Ontstaan er geschillen door de zaken die de gemachtigde voor u regelt, dan valt dat ook onder uw verantwoordelijkheid en die van de gemachtigde.
- 3. U meldt zelf de beëindiging van de machtiging aan EZ.
- 4. Digitale machtigingen kunt u alleen afgeven aan relaties die zijn opgenomen in het relatiebeheersysteem van EZ.

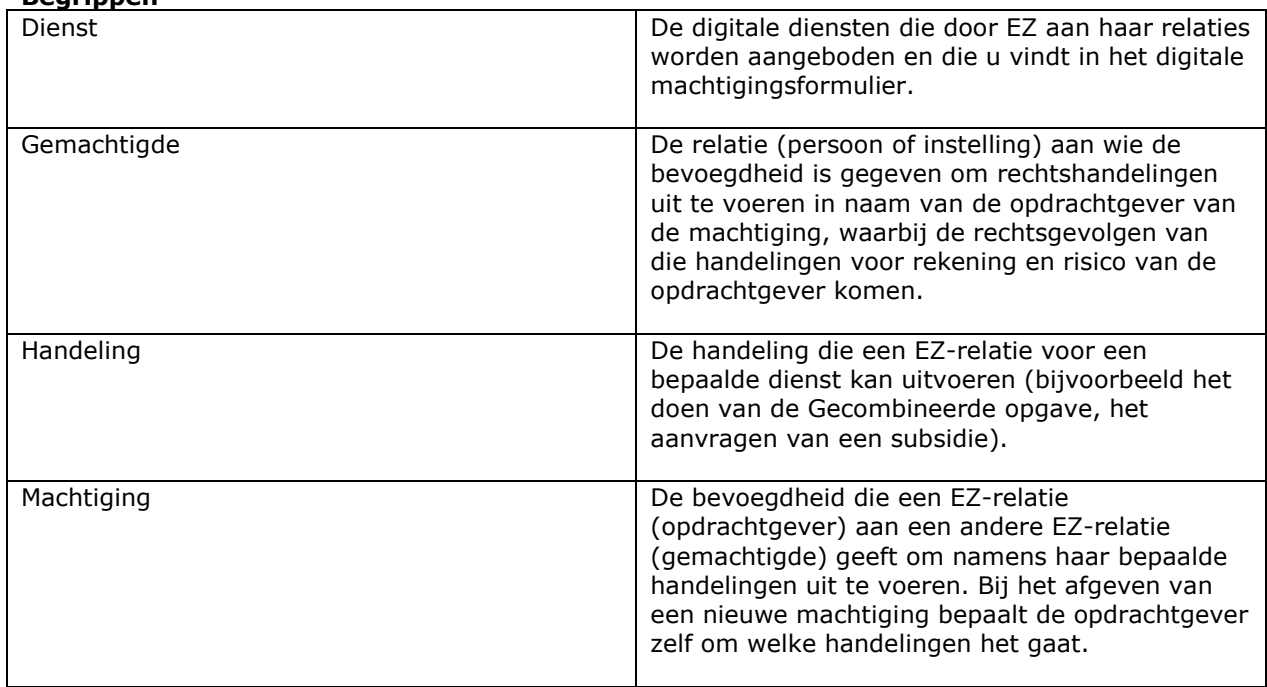

#### **Begrippen**

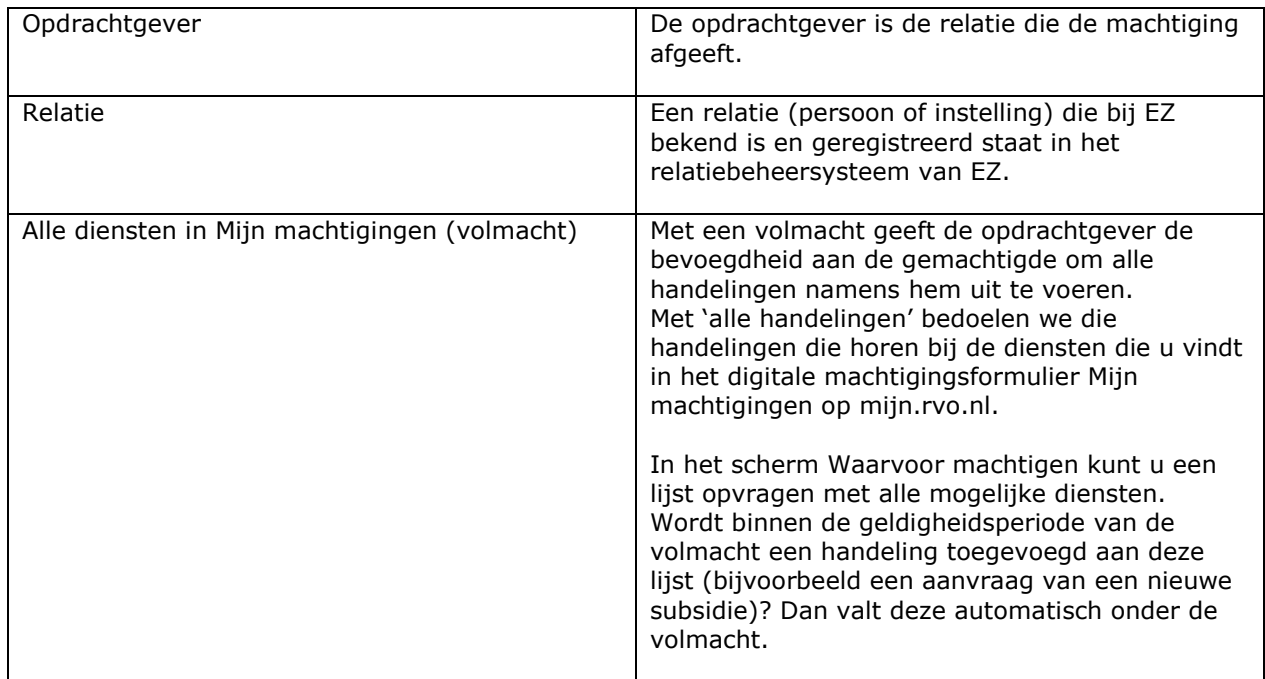

## **Welke acties uitvoeren?**

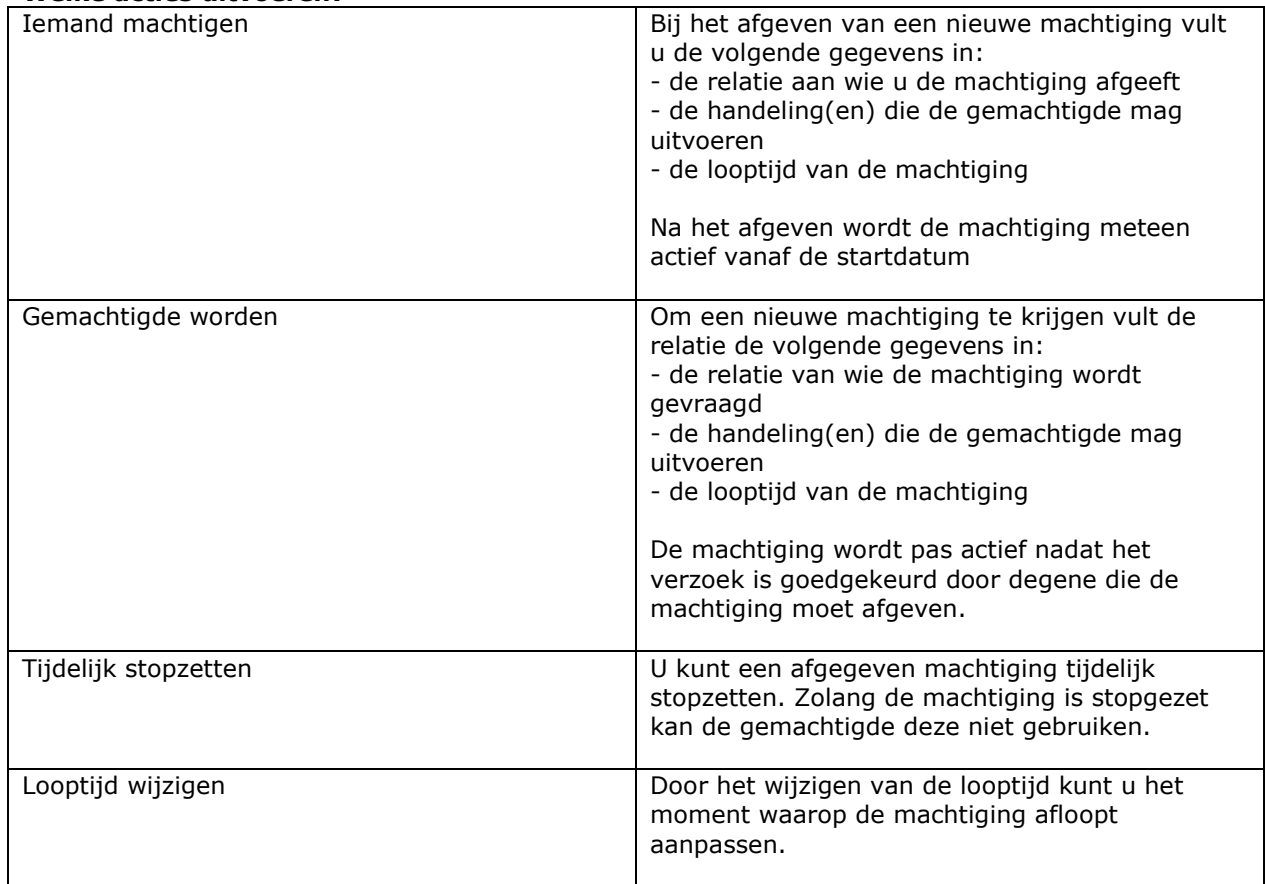

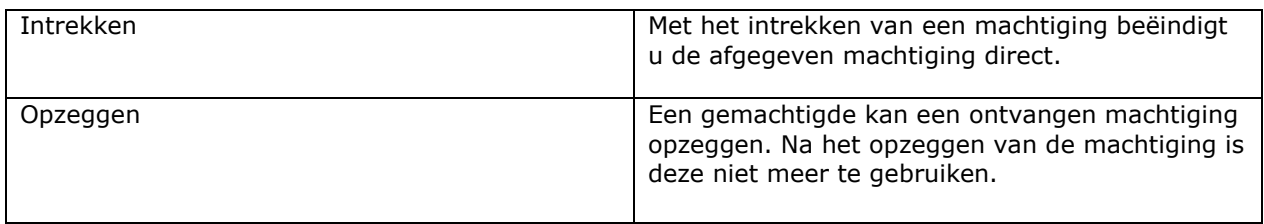

### **Bedrijfsbeëindiging of overlijden**

- 1. Afgegeven machtigingen worden automatisch beëindigd bij bedrijfsbeëindiging of overlijden. EZ ontvangt de opheffingsdatum van een instelling of de overlijdensdatum van een persoon automatisch van respectievelijk de Kamer van Koophandel en de Gemeentelijke Basis Administratie.
- 2. Voor het regelen van zaken van de overledene op mijn.rvo.nl heeft u toegangsgegevens nodig. Deze vraagt u aan met het formulier Melding Zaakwaarneming zonder verklaring van erfrecht of het formulier Melding Machtiging met verklaring van erfrecht.
- 3. Wilt u zaken regelen voor relaties die bij de Kamer van Koophandel zijn uitgeschreven, dan vraagt u toegangsgegevens aan met het formulier Melding Machtiging voor bedrijf uitgeschreven bij de KvK. De toegang geldt niet voor alle diensten en handelingen en heeft een beperkte looptijd.

Meer informatie vindt u op mijn.rvo.nl.